## eVidyalaya Half Yearly Report

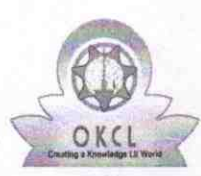

Department of School & Mass Education, Govt. of Odisha

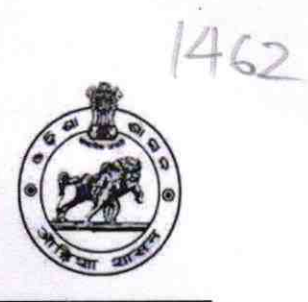

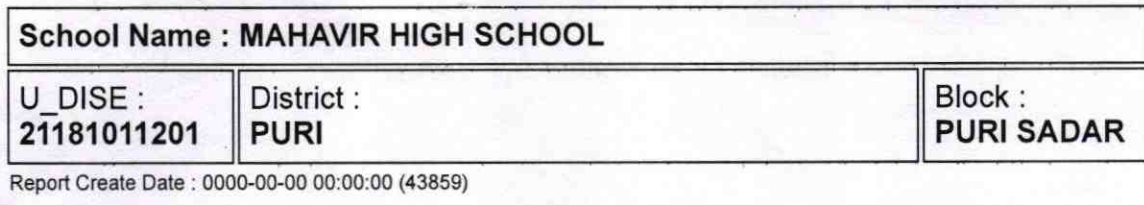

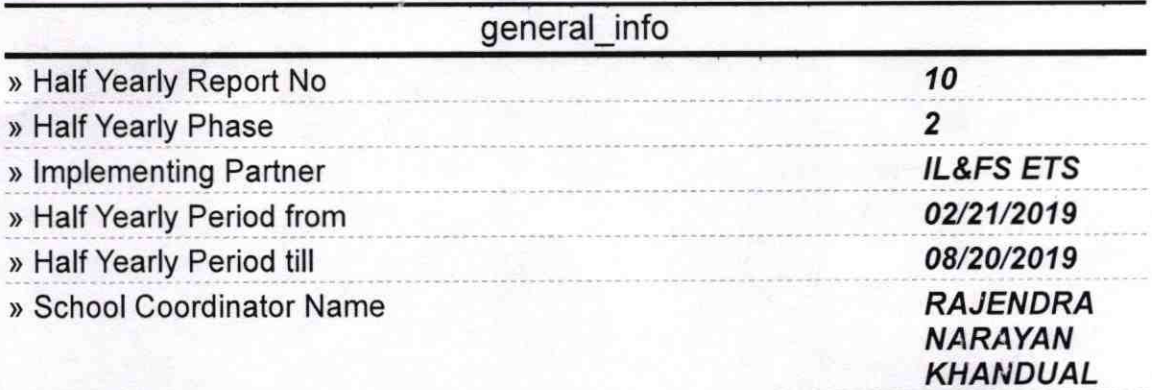

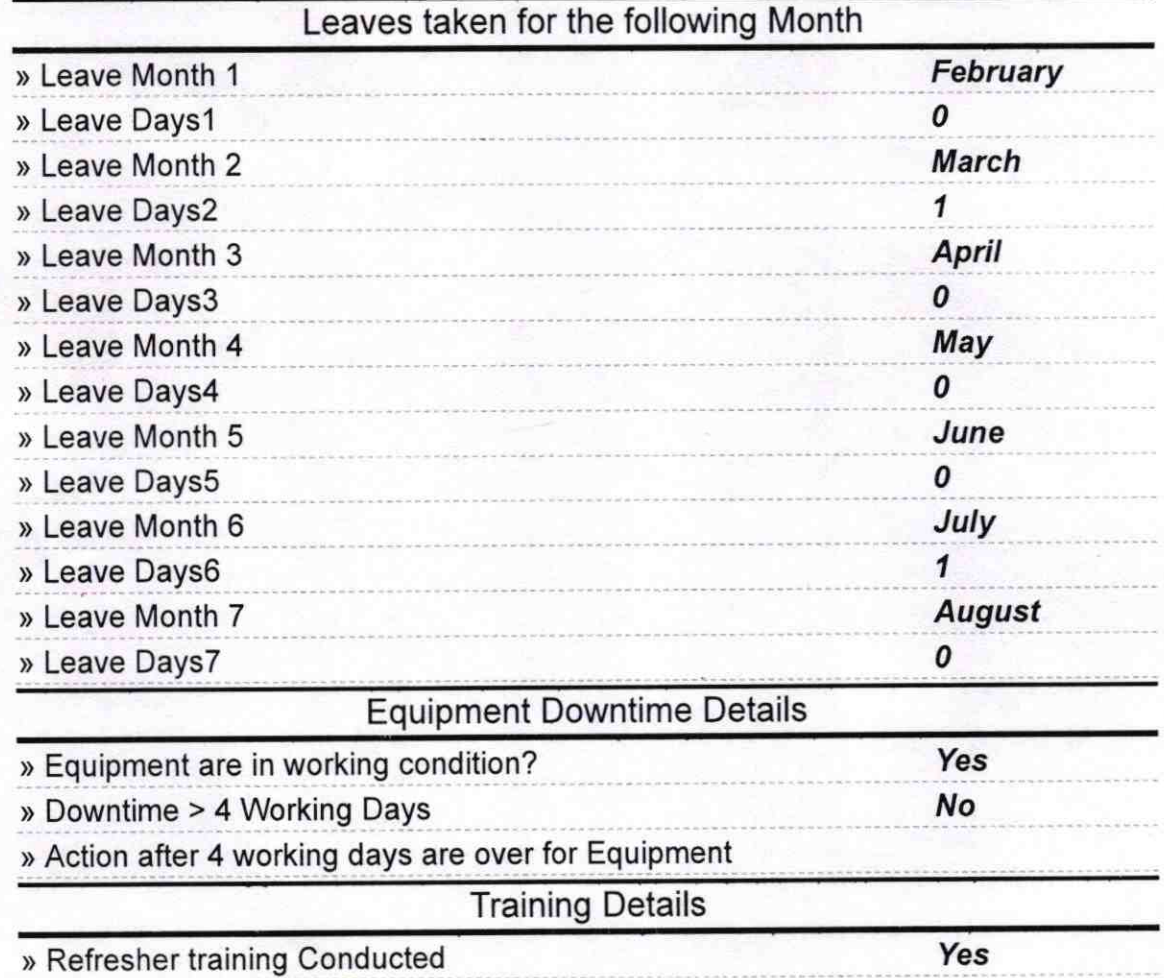

)) Refresher training Conducted Date

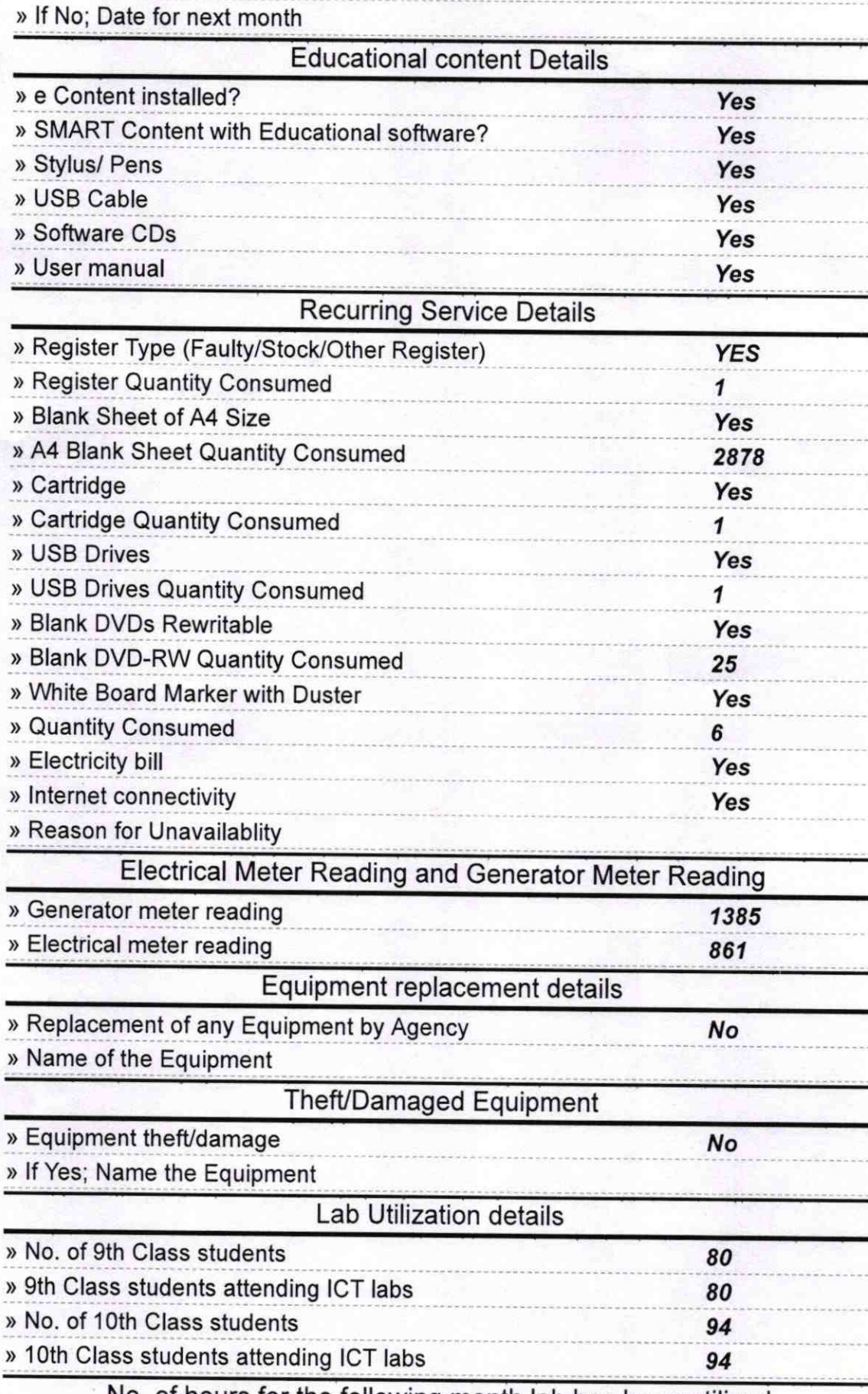

No. of hours for the following month lab has been utilized

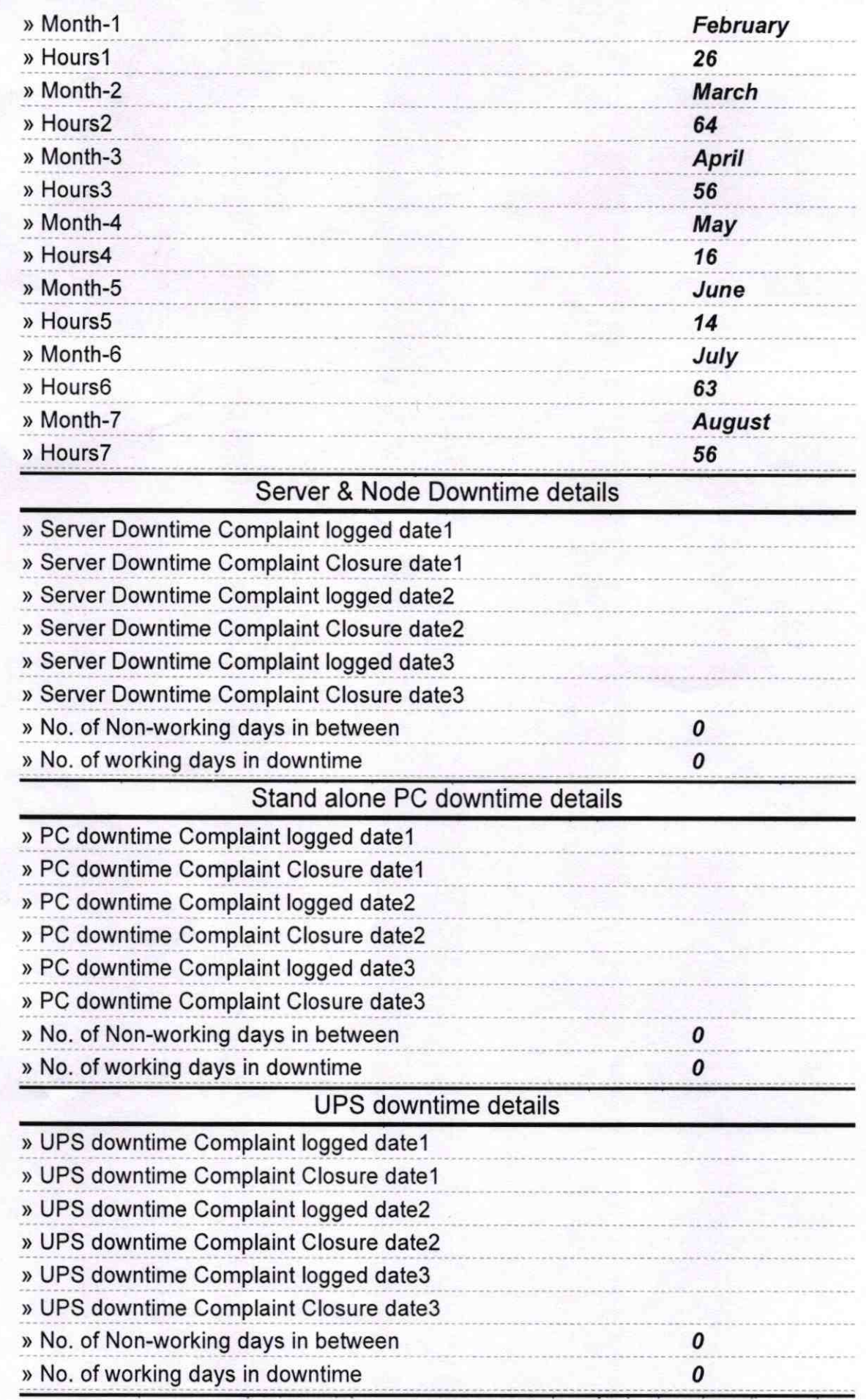

## Genset downtime details

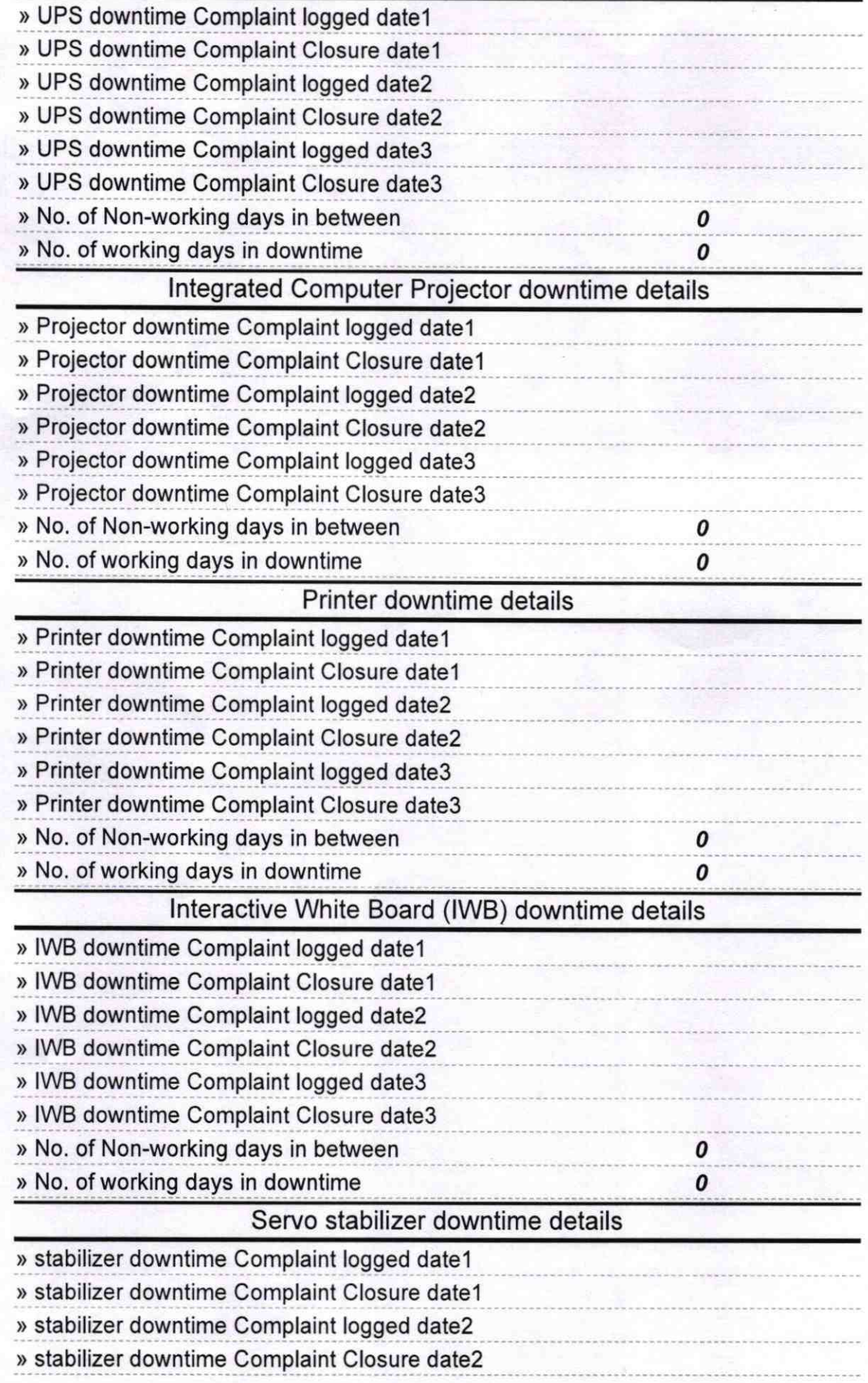

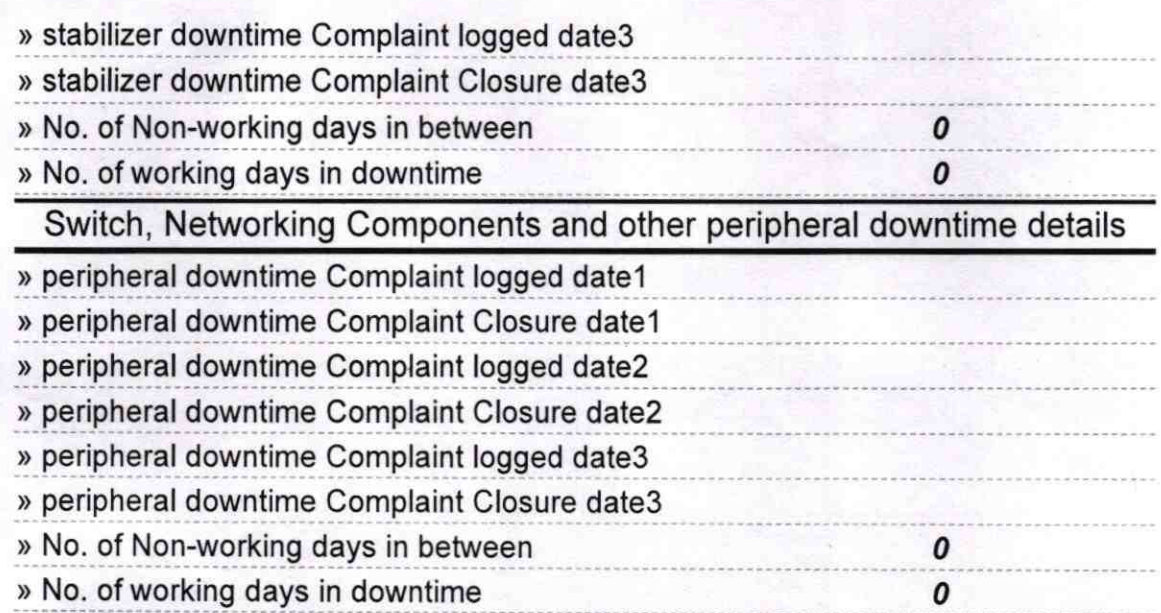

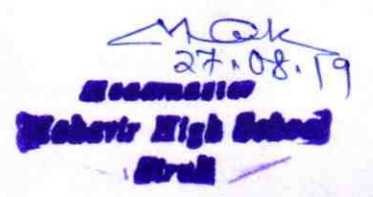

## Signature of Head Master/Mistress with Seal